## **Table of Contents**

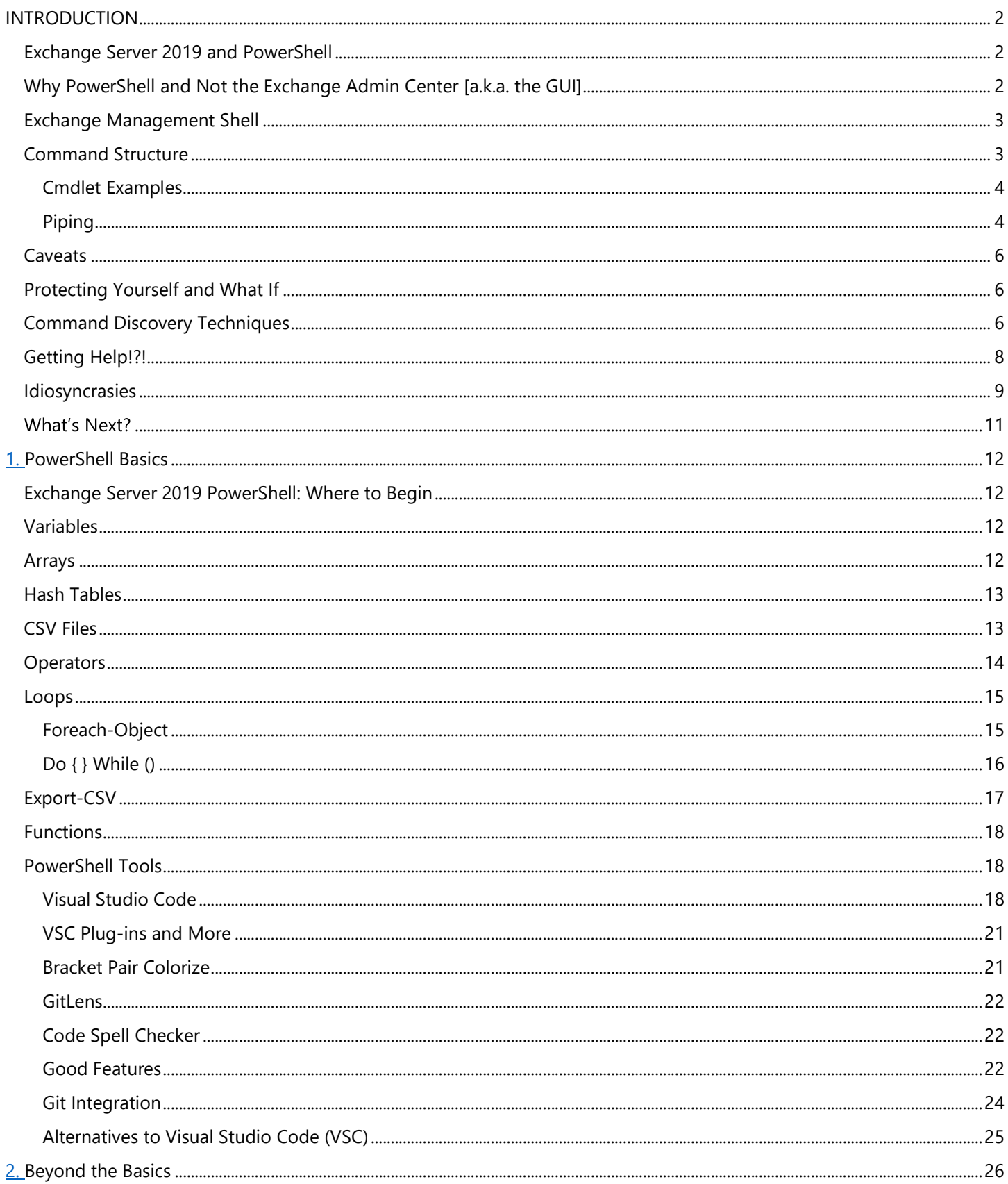

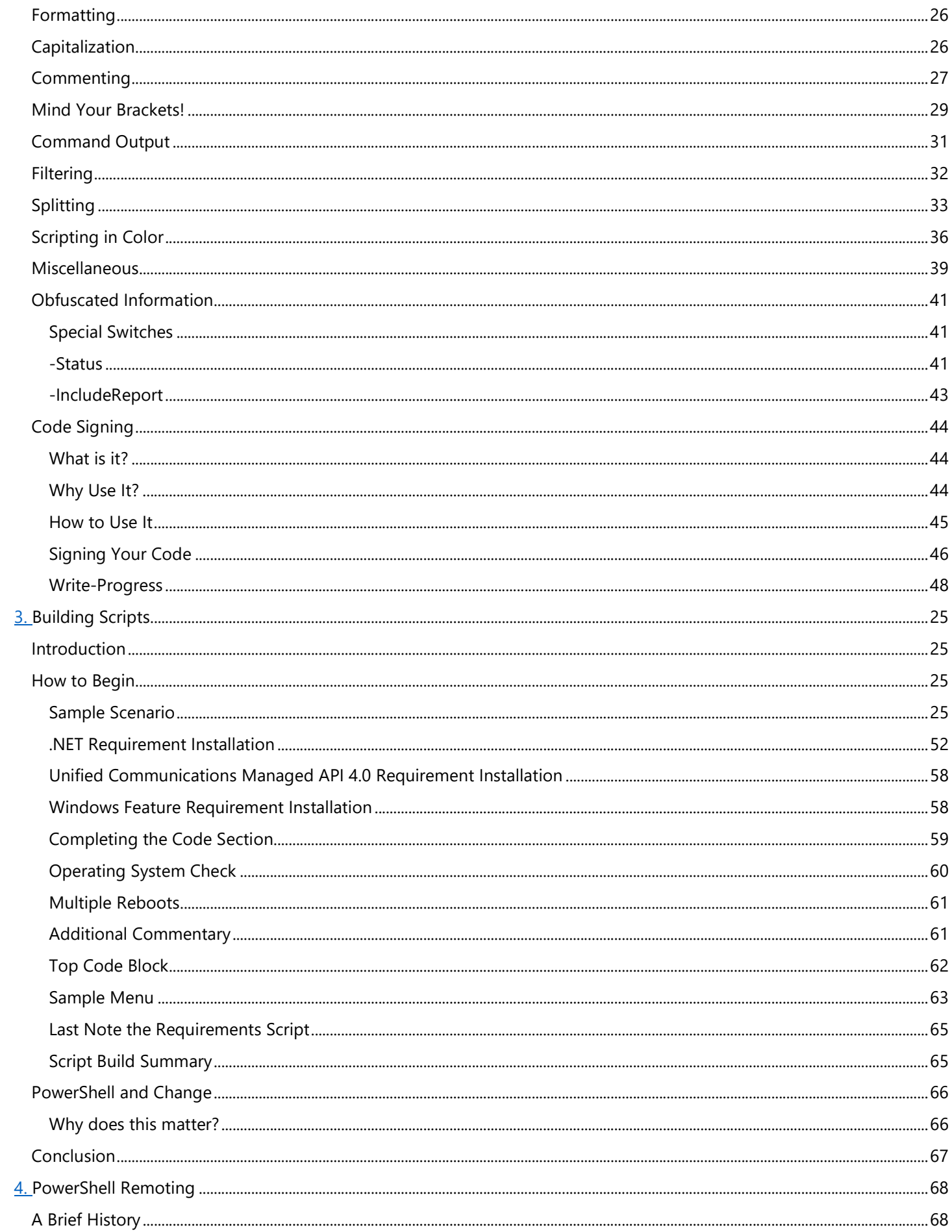

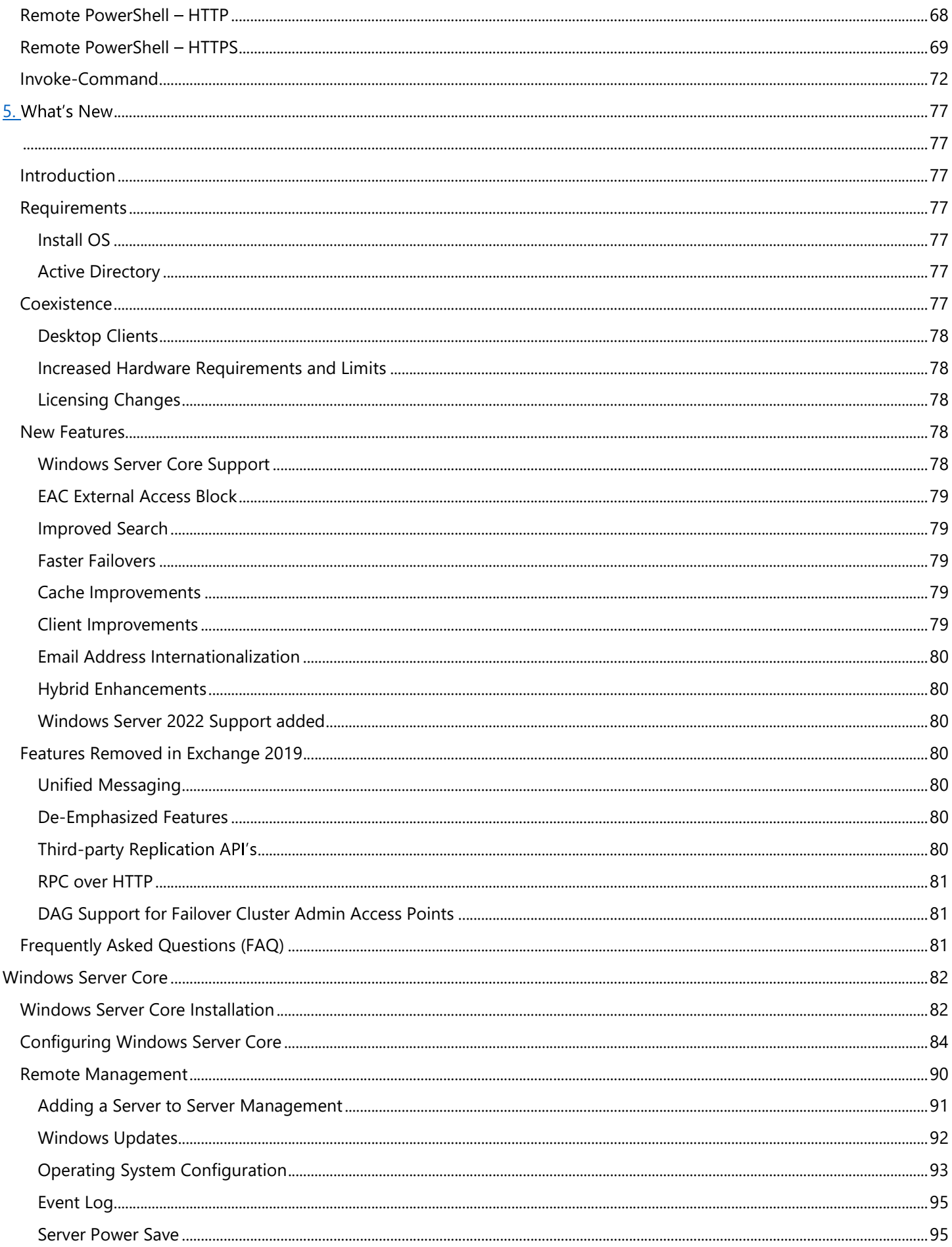

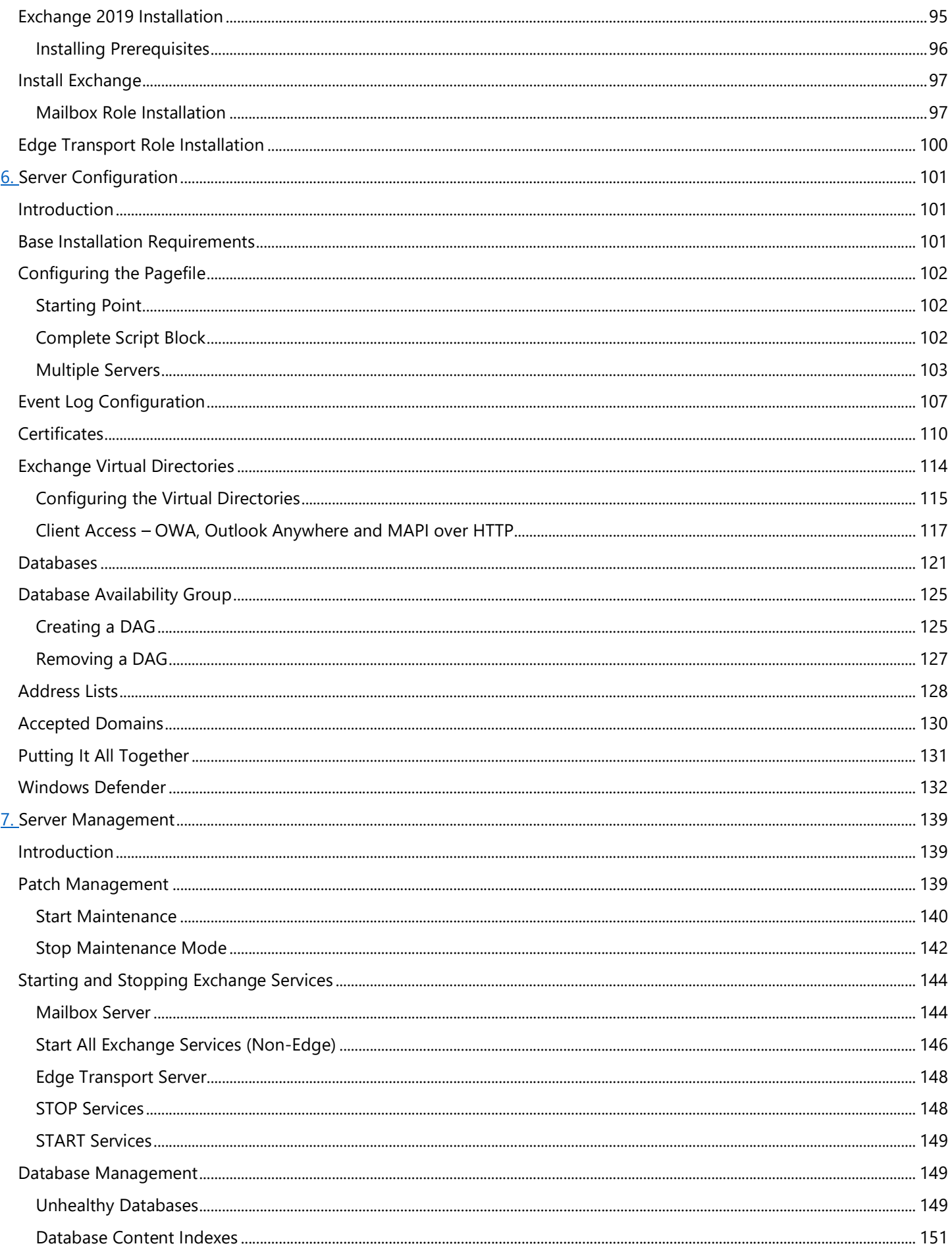

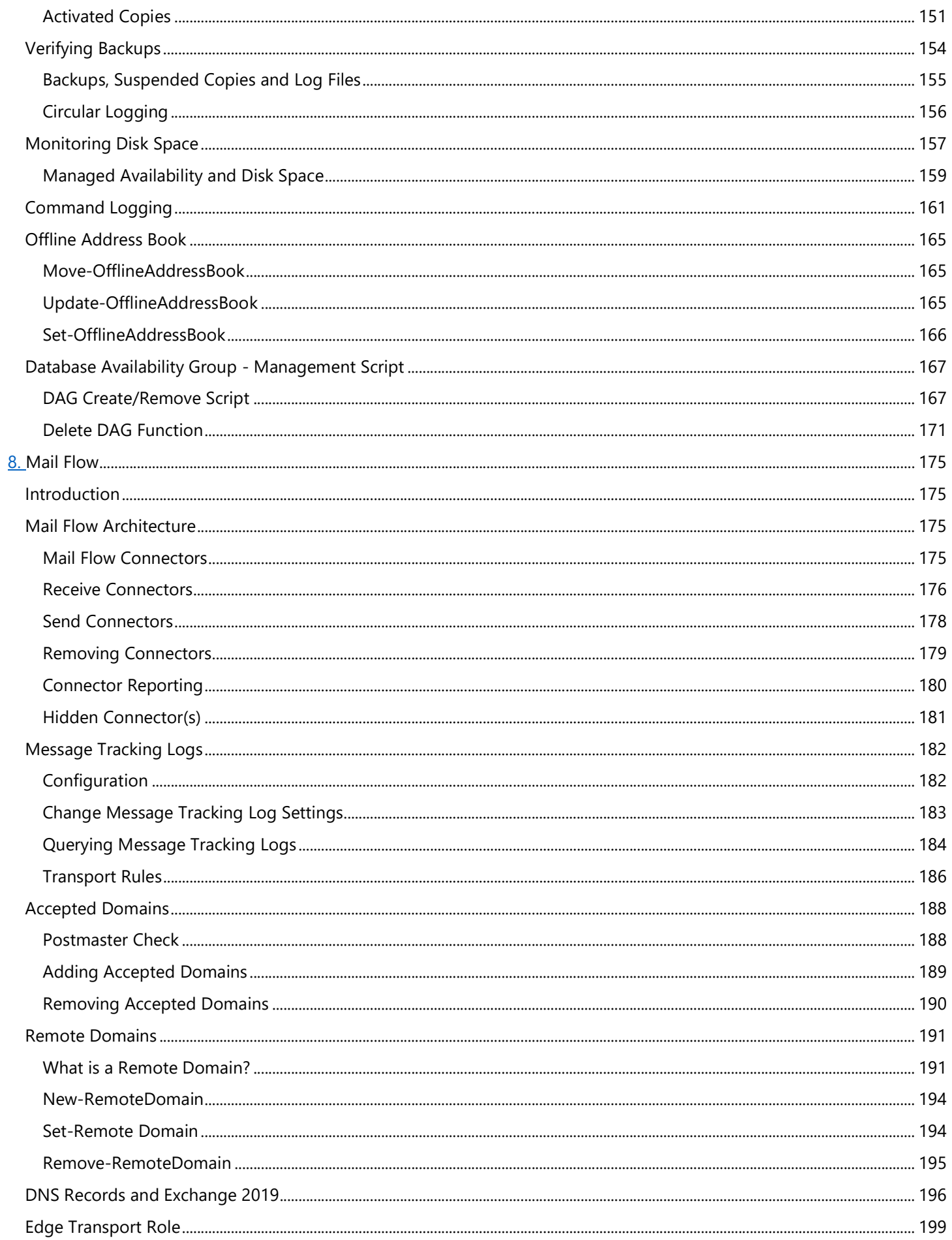

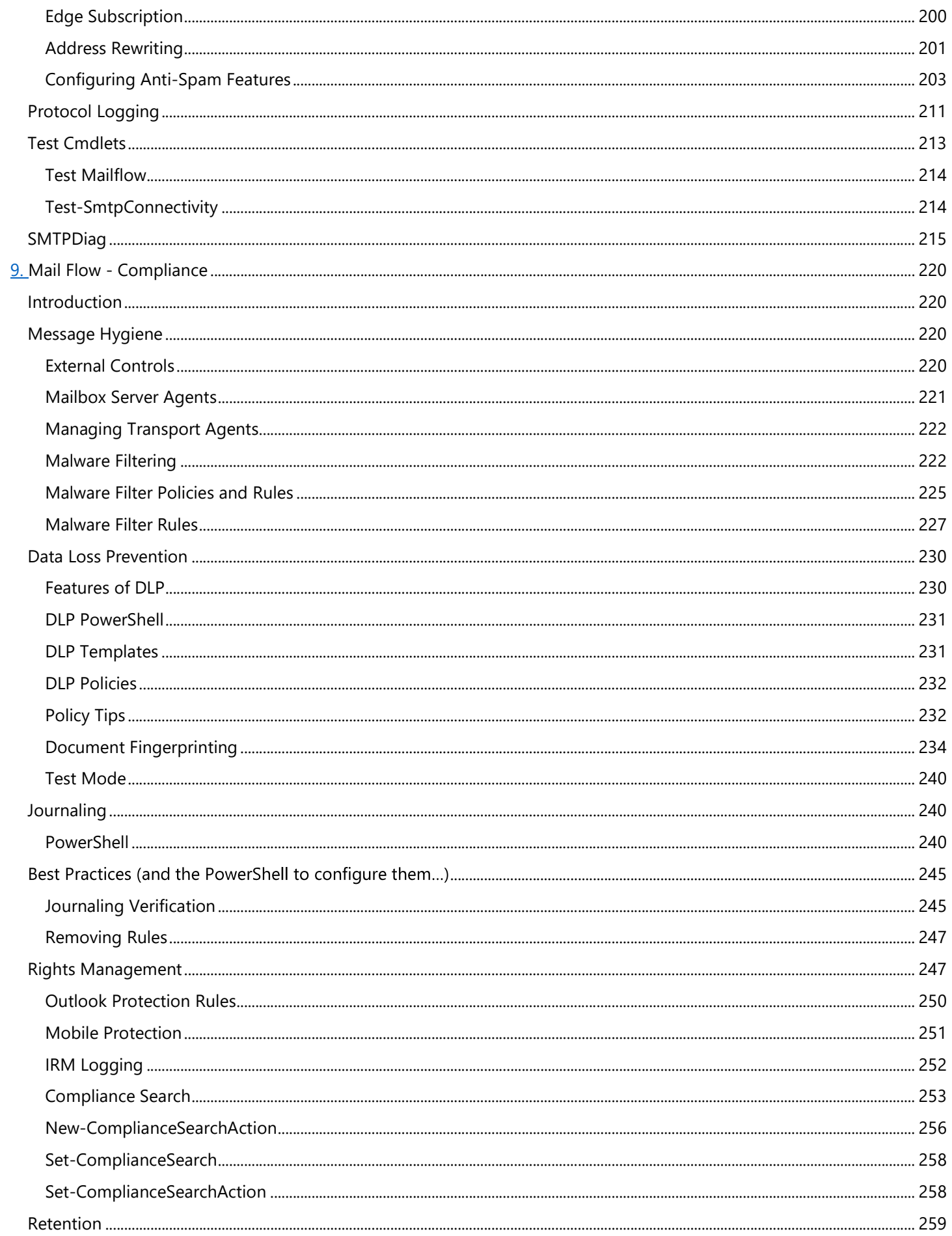

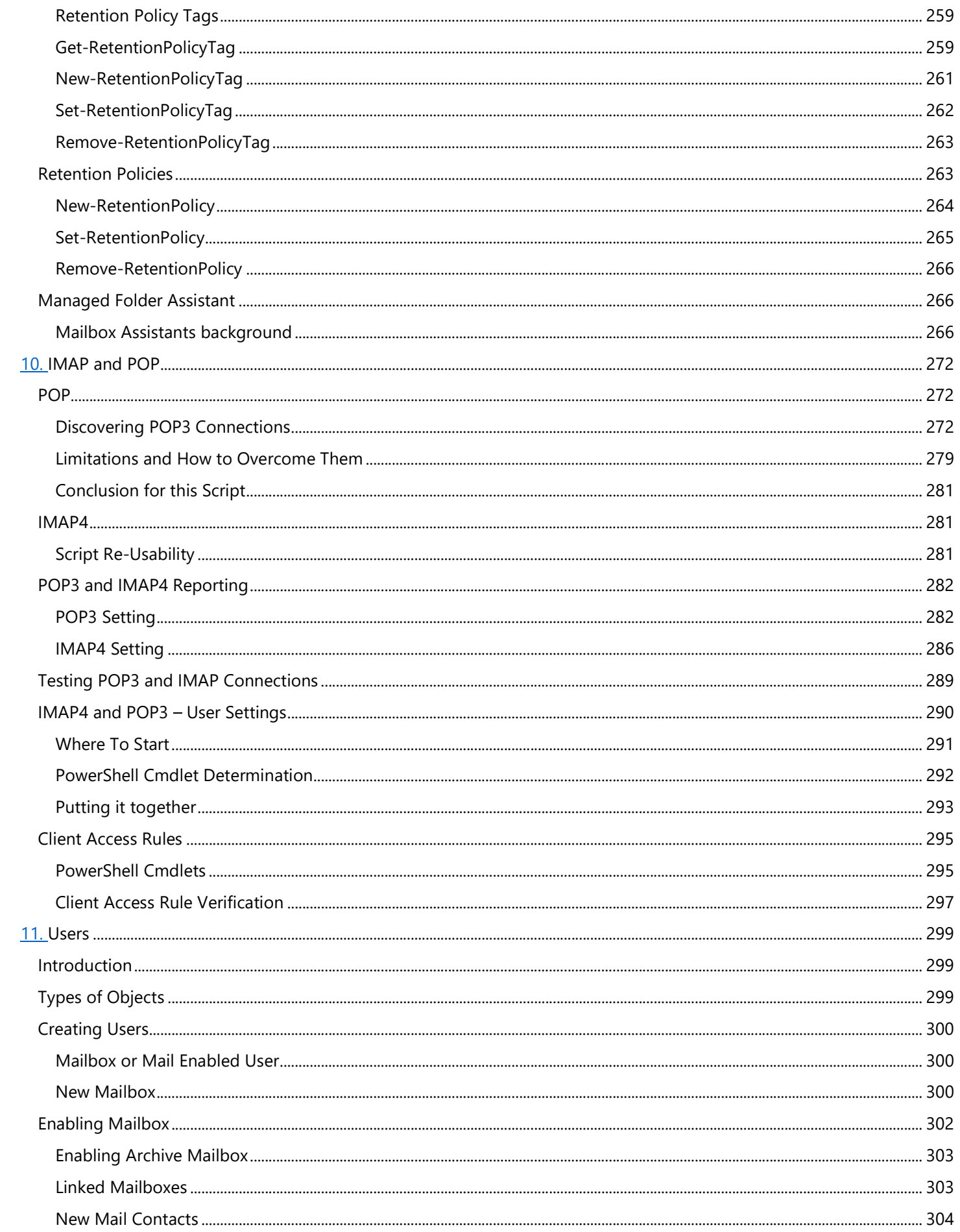

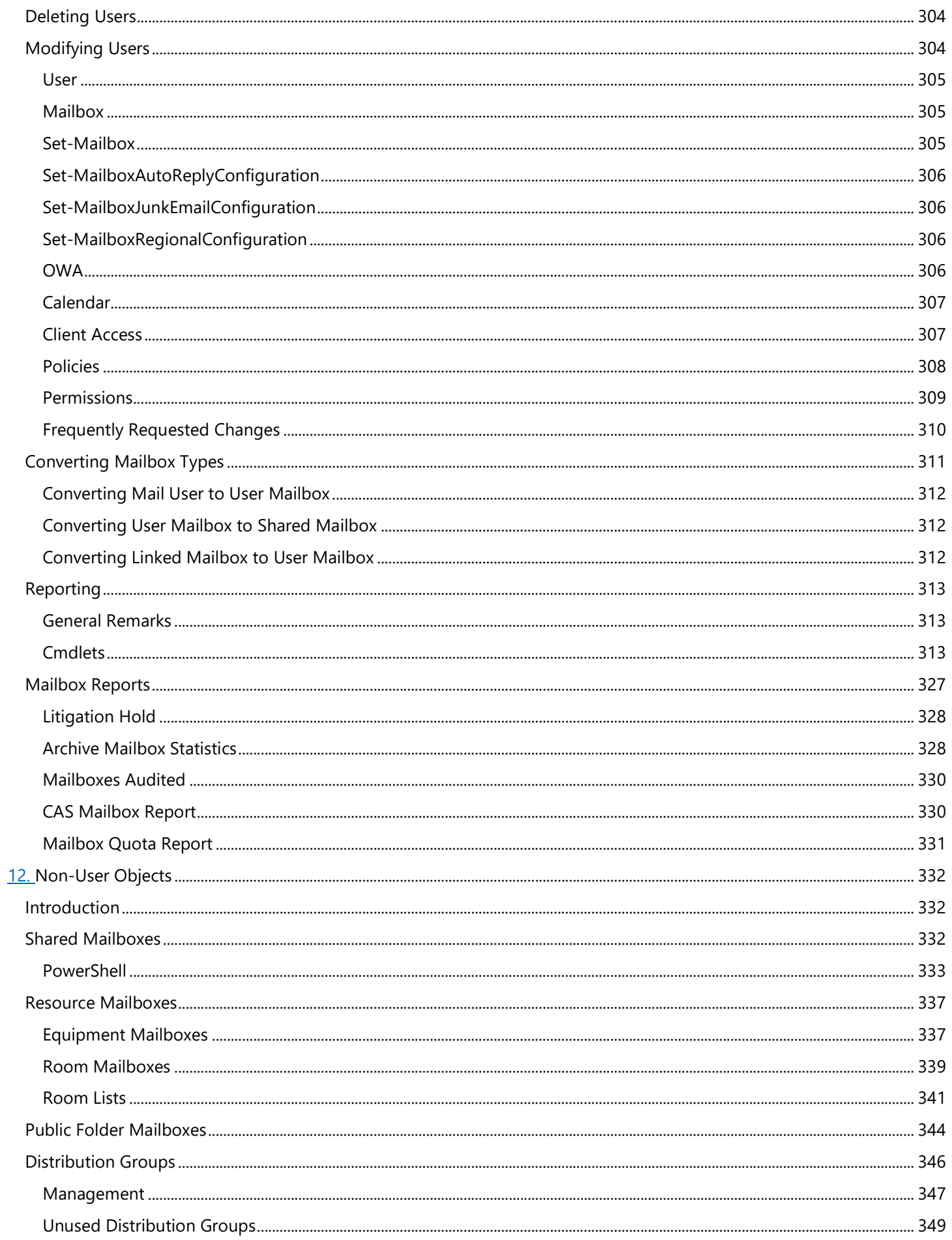

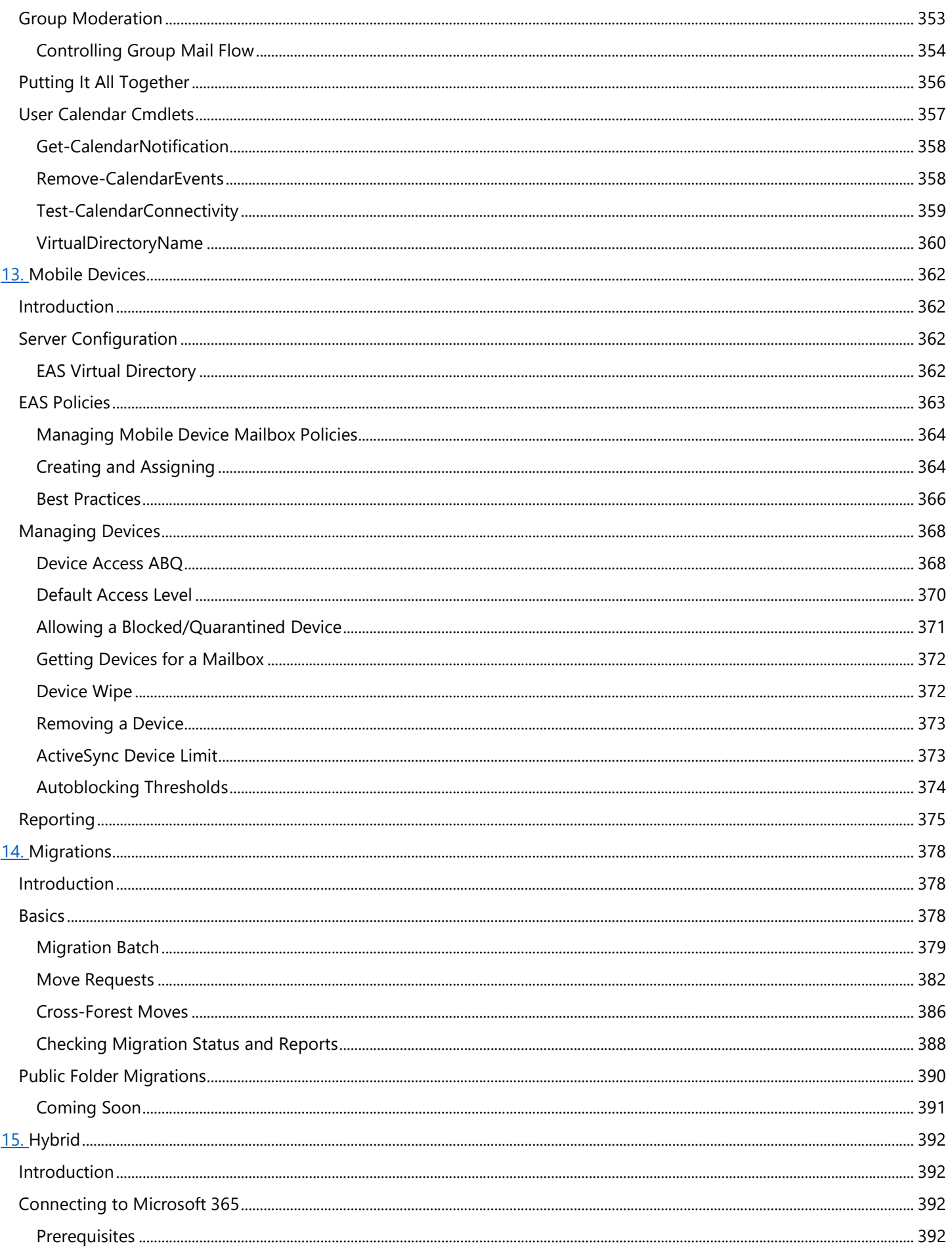

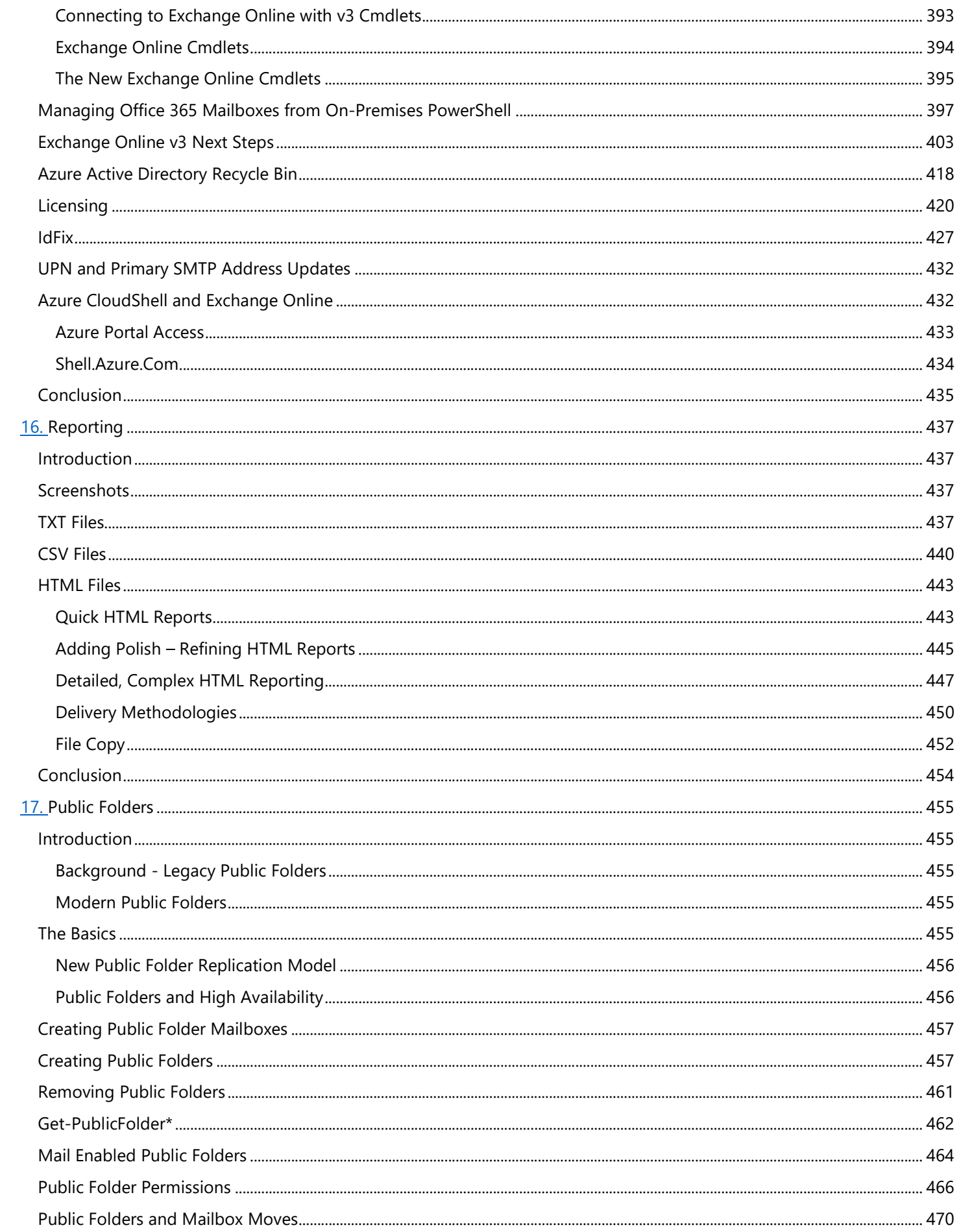

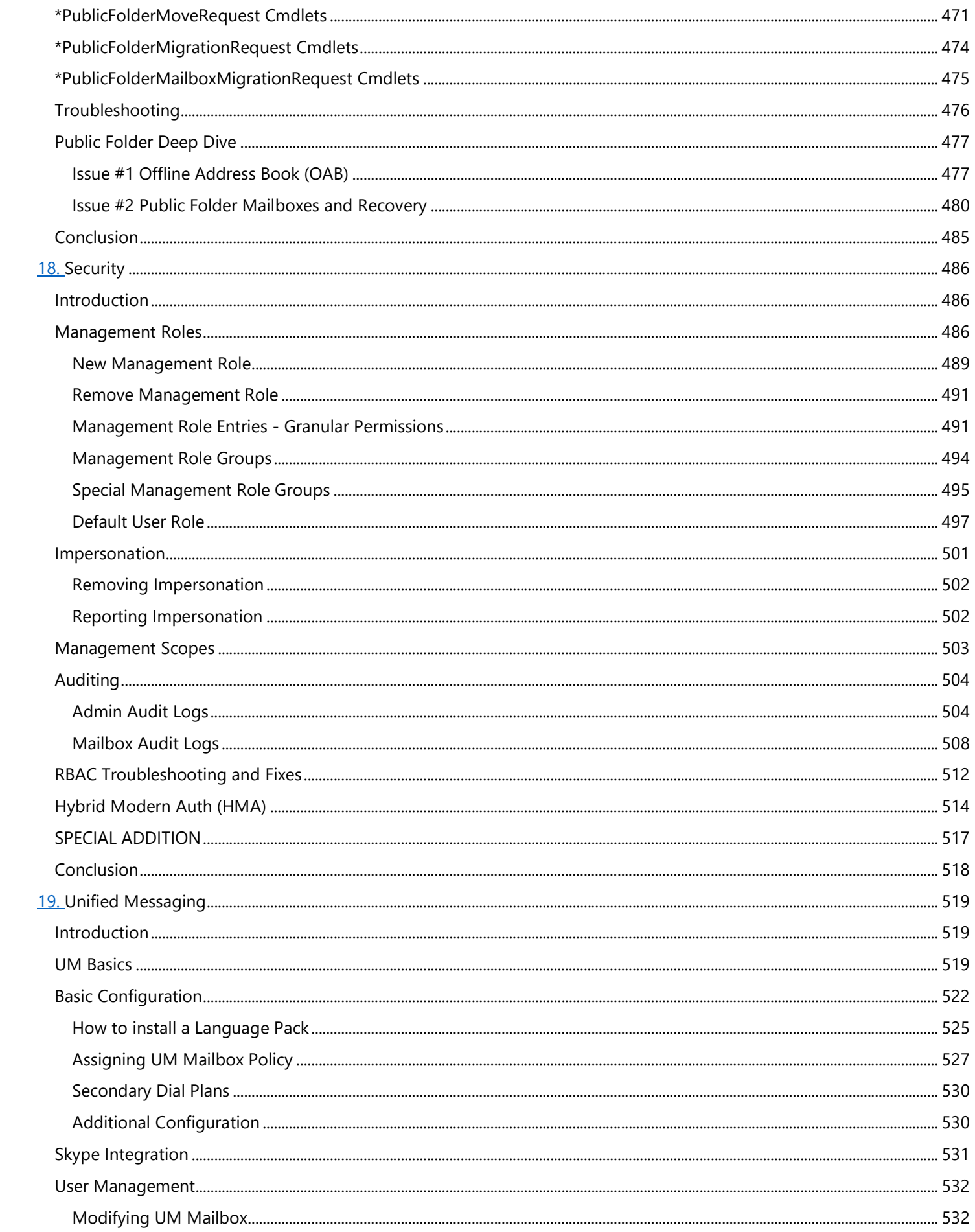

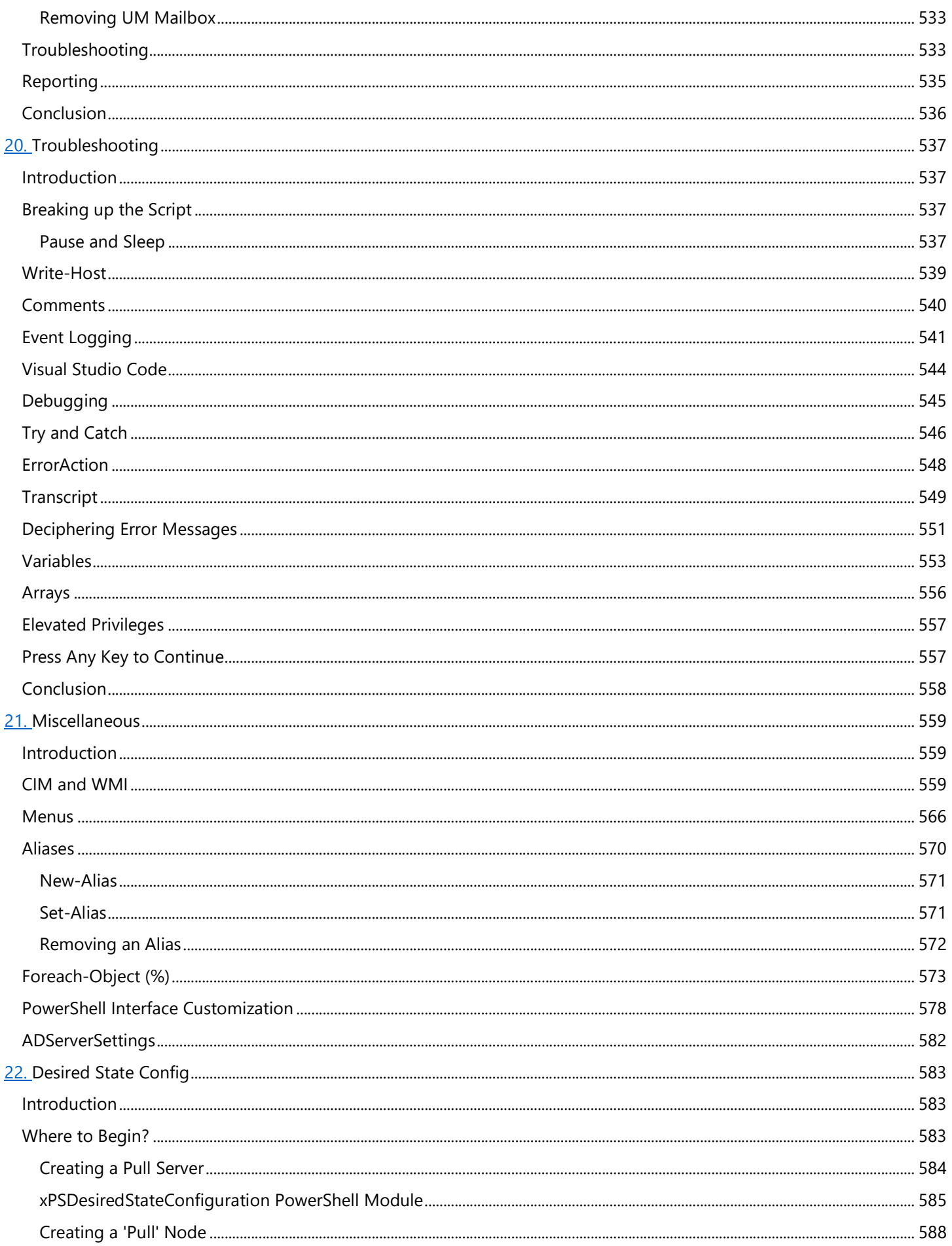

![](_page_12_Picture_3.jpeg)

![](_page_13_Picture_3.jpeg)

![](_page_14_Picture_1.jpeg)